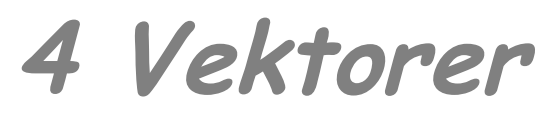

4\_Vektorer\_2015.odt 31.08.2015 (cc)tg

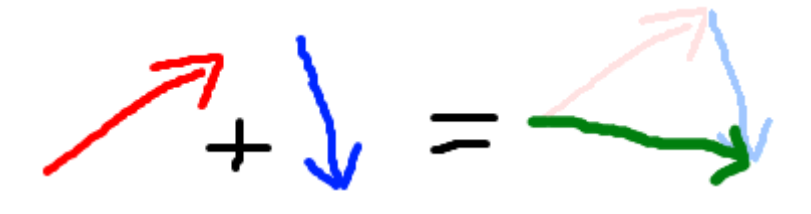

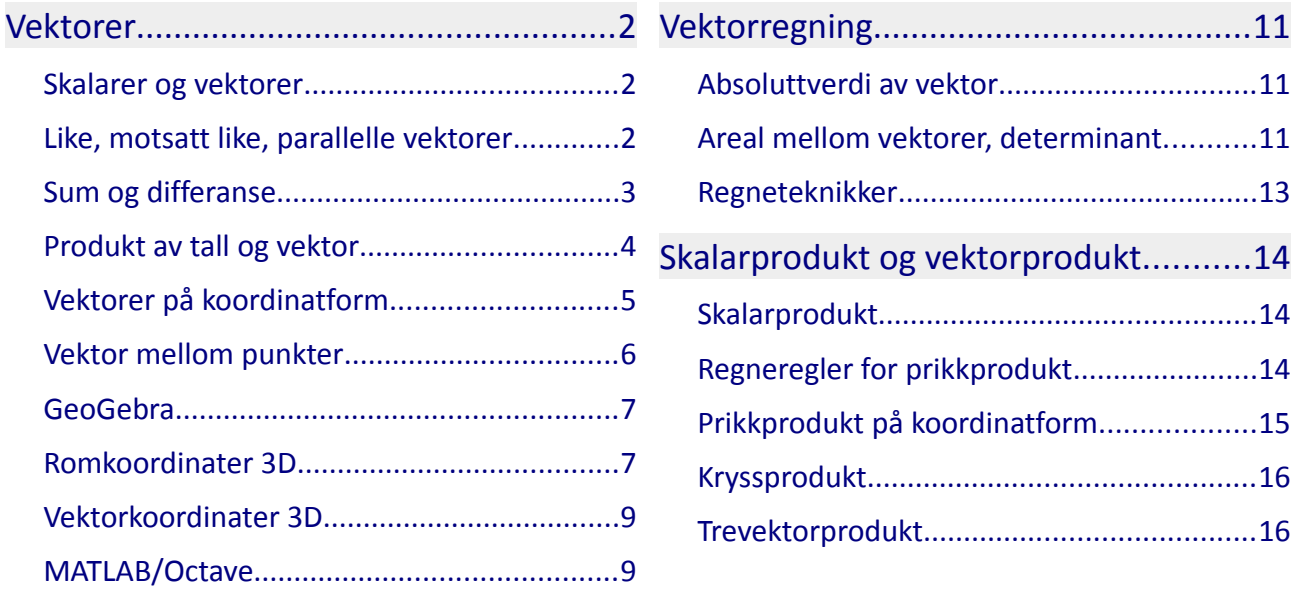

### <span id="page-1-0"></span>*Vektorer*

### <span id="page-1-2"></span>**Skalarer og vektorer**

I fysikk og andre ingeniørfag gjør vi beregninger med formler der fysiske størrelser inngår. Vi skiller mellom størrelser som har måltall og enhet, for eksempel

tid,  $t = 3$  s areal,  $A = 7$  m<sup>2</sup> masse,  $m = 7$  kg temperatur,  $T = 273$  K

- og størrelser som har måltall, enhet og retning,

kraft,  $\vec{F}$  =78 N, mot jordsenteret, hastighet,  $\vec{v}$  =12 m/s, østover

*Skalarer* er størrelser gitt med måltall og enhet, *vektorer* er størrelser gitt med måltall, enhet og retning. Størrelser settes i kursiv, enheter i normal. Små bokstaver brukes som enheter, bortsett fra de som kommer fra personnavn.

Absoluttverdien ∣⃗*v*∣ av en vektor ⃗*v* er lengden av vektoren, en skalar (måltall og enhet).

I matematisk sammenheng er en vektor en retningsbestemt størrelse. På samme måte som vi bruker tallinja til å merke av tall, kan vi bruke piler i planet eller rommet til å representere vektorer. Lengden viser skalarverdien, retningen kan angis som vinkel i forhold til planet eller rommets orientering eller som komponenter i x, y og z-retning.

Nullvektoren  $\vec{0}$  har lengde lik null og ingen bestemt retning.

### <span id="page-1-1"></span>**Like, motsatt like, parallelle vektorer**

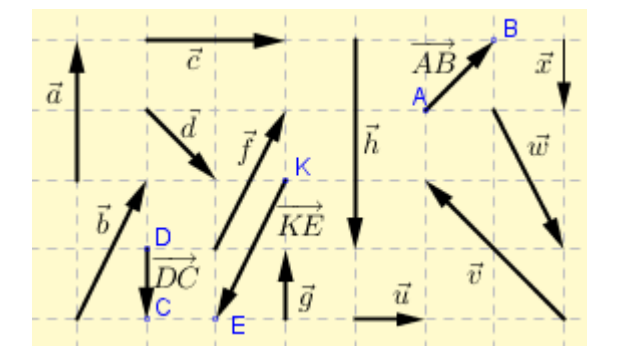

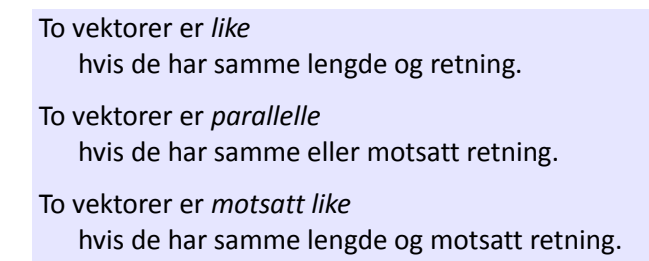

I figuren er noen vektorer gitt navn med små bokstaver. Dette er frie vektorer. Vi kan også danne vektorer I figuren er noen vektorer gitt navn med små bokstaver. Dette er frie vektorer. Vi kan også danne vektorer<br>som det orienterte linjestykket mellom to punkter, for eksempel  $\overline{\hat{AB}}$  og  $\overline{\hat{DC}}$  . Disse kan kalles faste vingdictive riddel vektorer gitt havn med sind bokstaver. Dette er me vektorer. Vikan også danne vektorer.<br>Som det orienterte linjestykket mellom to punkter, for eksempel  $\overrightarrow{AB}$  og  $\overrightarrow{DC}$  . Disse kan kalles faste<br>vekt som representerer en forflytning på 1 enhet i retning *fra D til C*, altså nedover. Vi kan også si at vektoren ⃗*DC* beskriver hvor punktet *C* ligger *i forhold til* punktet *D*.

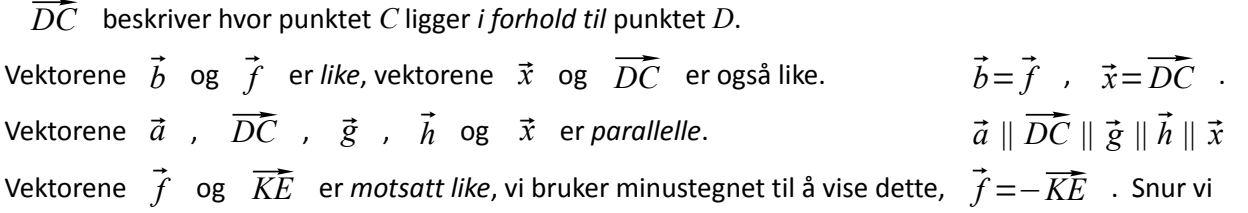

rekkefølgen av bokstavene i en fast vektor forandrer vi retningen til den motsatte, altså det samme som når vi setter minustegnet foran vektoren. I dette tilfellet har vi at  $\bar{f} = -\overline{KE} = \overline{EK}$ .

### <span id="page-2-0"></span>**Sum og differanse**

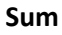

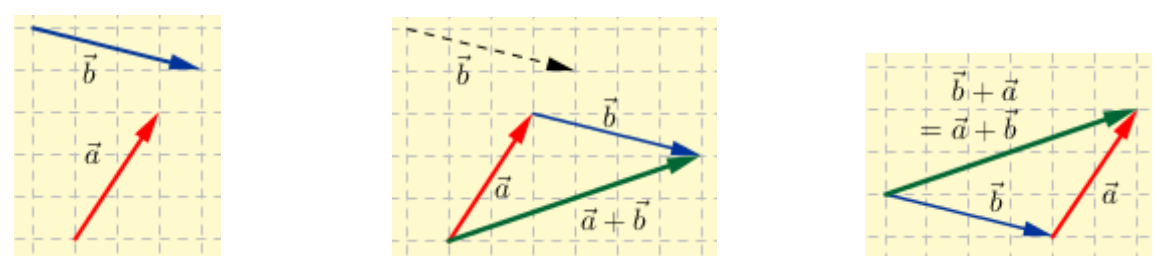

Vi legger sammen to vektorer geometrisk ved å la de to vektorene følge etter hverandre, den andre begynner der den første slutter. Summen er fra starten av den første til slutten av den andre. Bytter vi rekkefølge slik at den første følger etter den andre får vi samme sum,  $\vec{a}+\vec{b}=\vec{b}+\vec{a}$ .

Vi finner summen av tre vektorer  $\vec{a}$  ,  $\vec{b}$  og  $\vec{c}$  ved først å addere  $\vec{a}$  og  $\vec{b}$  til en ny vektor, og deretter addere denne med  $\vec{c}$ , altså  $(\vec{a}+\vec{b})+\vec{c}$ . Det samme resultatet får vi om vi adderer  $\vec{a}$  med summen av  $\vec{b}$  og  $\vec{c}$  , altså  $\vec{a}+\vec{b}+\vec{c}=(\vec{a}+\vec{b})+\vec{c}=\vec{a}+(\vec{b}+\vec{c})$ .

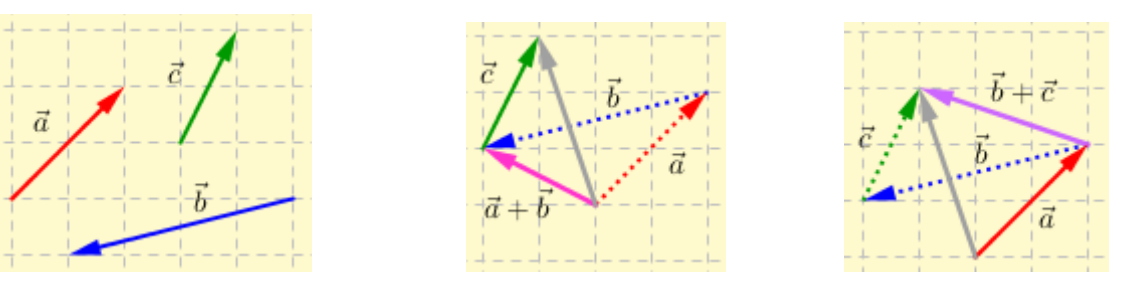

Legger vi sammen flere vektorer får vi tilsvarende regel som om vi legge sammen flere tall – rekkefølgen på leddene er valgfri.

**Eksempel 1**

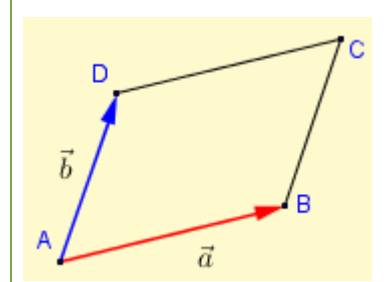

**I** parallellogrammet ABCD settes  $\overrightarrow{AB} = \overrightarrow{a}$  og  $\overrightarrow{AD} = \overrightarrow{b}$  *. Finn*  $\overrightarrow{AC}$  *ved hjelp av*  $\overrightarrow{a}$  *og*  $\overrightarrow{b}$  *. Finn*  $\overrightarrow{CD}$ + $\overrightarrow{DA}$ + $\overrightarrow{AB}$  *ved hjelp av*  $\overrightarrow{a}$  *og*  $\overrightarrow{b}$  *.* 

Vektoren  $\overrightarrow{AC}$  er summen av  $\overrightarrow{AB}$  og  $\overrightarrow{BC}$  . Her er  $\overrightarrow{AC} = \overrightarrow{a}$  og  $\overrightarrow{BC} = \overrightarrow{b}$  , altså  $\overrightarrow{AC} = \overrightarrow{AB} + \overrightarrow{BC} = \overrightarrow{a} + \overrightarrow{b}$ . I vektorsummen  $\overrightarrow{CD}$ + $\overrightarrow{DA}$ + $\overrightarrow{AB}$  har vi at  $\overrightarrow{CD}$  =− $\overrightarrow{a}$  ,  $\overrightarrow{DA}$  =− $\overrightarrow{b}$  og ,  $\overrightarrow{AB}$  = $\overrightarrow{a}$  altså  $\overrightarrow{CD} + \overrightarrow{DA} + \overrightarrow{AB} = -\overrightarrow{a} + (-\overrightarrow{b}) + \overrightarrow{a} = -\overrightarrow{a} + \overrightarrow{a} - \overrightarrow{b} = \overrightarrow{0} - \overrightarrow{b} = -\overrightarrow{b}$ 

#### **Differanse**

 $\vec{a}$ 

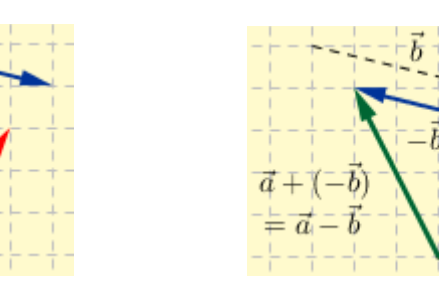

Differansen mellom  $\vec{a}$  og  $\vec{b}$  finnes ved å først finne  $-\vec{b}$  (den negative, motsatt retning) av  $\vec{b}$  og deretter legge sammen  $\vec{a}$  og  $-\vec{b}$  ,  $\vec{a}$ +( $-\vec{b}$ ) =  $\vec{a}-\vec{b}$  .

<span id="page-3-0"></span>**Produkt av tall og vektor**

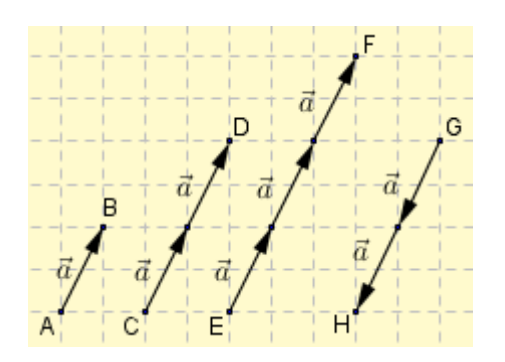

Vi tar utgangspunkt i vektoren  $\overrightarrow{AB}=\overrightarrow{a}$  .

Vi tar utgangspunkt i vektoren  $\overrightarrow{AB} = \overrightarrow{a}$  .<br>Vektoren  $\overrightarrow{CD}$  er summen av to vektorer  $\overrightarrow{a}$  ,  $\overline{CD}$   $\overline{CD}$  er summen av to vektore<br> $\overline{CD}$ = $\vec{a}$ + $\vec{a}$ =2· $\vec{a}$  , altså 2 ganger  $\vec{a}$  .

 $CD = \vec{a} + \vec{a} = 2 \cdot \vec{a}$  , altså 2 ganger  $\vec{a}$  .<br>Vektoren  $\overline{EF}$  er summen av tre vektorer  $\vec{a}$  ,  $\frac{1}{E\vec{F}}$  *EF* er summen av tre vektorer<br> $\overline{E\vec{F}} = \vec{a} + \vec{a} + \vec{a} = 3 \cdot \vec{a}$  , altså 3 ganger  $\vec{a}$ .  $\overline{EF} = \vec{a} + \vec{a} + \vec{a} = 3 \cdot \vec{a}$ , altså 3 ganger  $\vec{a}$ .<br>Vektoren  $\overline{GH}$  er summen av to vektorer  $-\vec{a}$ ,

 $\overrightarrow{GH} = -\vec{a} + (-\vec{a}) = -2 \cdot \vec{a}$ , altså −2 ganger  $\vec{a}$ .

Vektorene  $\overrightarrow{CD}=2\overrightarrow{a}$  og  $\overrightarrow{EF}=3\overrightarrow{a}$  har samme retning som  $\overrightarrow{a}$  , vektoren  $\overrightarrow{GH}=-2\overrightarrow{a}$  har motsatt retning av  $\vec{a}$ . Vi har denne generelle regelen når vi multipliserer en vektor med et tall:

Produktet av en skalar *t* og en vektor  $\vec{a}$ ,  $\vec{b} = t \cdot \vec{a}$  er en vektor med absoluttverdi  $|\vec{b}| = |t| \cdot |\vec{a}|$  og med samme retning som  $\vec{a}$  hvis  $t>0$ , eller motsatt retning av  $\vec{a}$  hvis  $t<0$ .

Ut fra definisjonen av parallelle vektorer har vi da at

to vektorer  $\vec{a}$  og  $\vec{b}$  er parallelle dersom  $\vec{b} = t \cdot \vec{a}$  der *t* er en skalar, positiv eller negativ.

### *Regneregler*

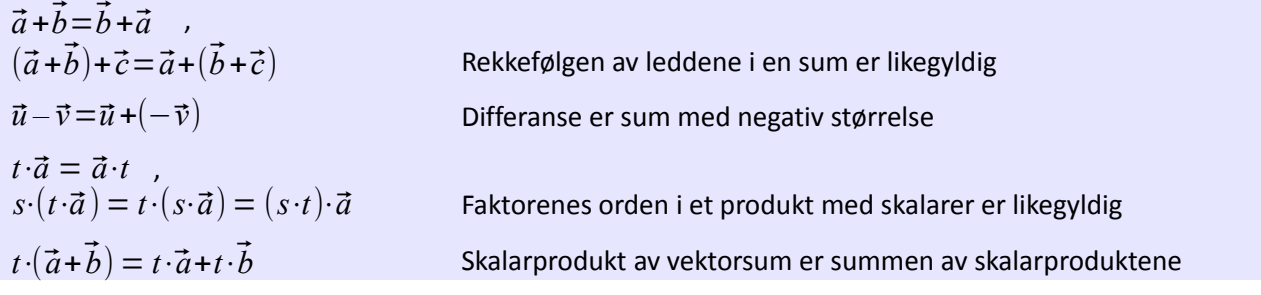

# <span id="page-4-0"></span>**Vektorer på koordinatform**

Til nå har vi sett på vektorer som en størrelse med de to egenskapene *lengde* og *retning*. Setter vi vektorer inn i et rettvinklet koordinatsystem – og definerer hva vi mener med enhetsvektorer i akseretningene – kan vi også beskrive vektorer med de to egenskapene *koordinater* i x- og y-retning.

I figuren nedenfor er  $\vec{e}_1$  og  $\vec{e}_2$  tegnet inn med lengder 1 langs koordinataksene. Disse enhetsvektorene bruker vi så til å danne alle andre vektorer ved å legge sammen  $x \vec{e}_1$  og  $y \vec{e}_2$ , der  $x$  og  $y$  er skalarer, positiv eller negativ. Den grønne vektoren  $\vec{u}$  er summen av  $4\vec{e}_1$  og  $3\vec{e}_2$  ,  $\vec{u} = 4\vec{e}_1 + 3\vec{e}_2$  . Ved å justere de to skalarverdiene danner vi nye vektorer. Vi lager en forenklet skrivemåte for vektorer der vi setter de to skalarverdiene inn som et tallsett mellom hakeparenteser,  $\vec{u} = x \vec{e_1} + y \vec{e_2} = [x, y]$ .

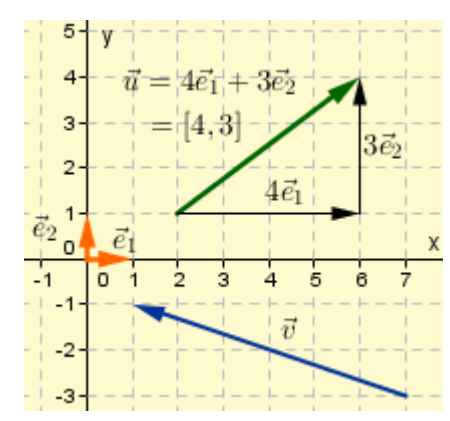

Enhetsvektorer:  $\vec{e}_1^{\phantom{\dag}}$  i positiv *x*-retning , og  $\vec{e}_2$  i positiv *y*-retning. Vektorer på koordinatform:  $\vec{u} = 4 \vec{e}_1 + 3 \vec{e}_2 = [4, 3]$  $\vec{v}=-6\vec{e}_1+2\vec{e}_2=[-6, 2]$ 

Et punkt i planet har to *punktkoordinater* som beskriver posisjonen i forhold til origo, for eksempel *L* (1, 2) og  $M$  (− 3, 4). En vektor i planet har *vektokomponenter* i x- og y-retning, for eksempel  $\vec{d}$  =[−4, 2].

Vektor på koordinatform:

Vektoren  $\vec{u} = |m, n|$  er summen av *m* enhetsvektorer i positiv *x*-retning og *n* enhetsvektorer i positiv *y*-retning.

To vektorer er like hvis koordinatene i *x-* og *y*-retning er like.

En vektor er fortsatt en størrelse med lengde og retning, men nå har vi en alternativ måte å beskrive vektoren. Ut fra koordinatene kan vi beregne lengden og retningen om vi ønsker det.

Legg merke til at koordinatformen  $\vec{u} = [m, n]$  er egentlig en kortform, men  $\vec{u} = m \vec{e}_1 + n \vec{e}_2$  er gyldig vektormatematikk. Koordinatformen egner seg vanligvis bedre enn 'lenge+retning' når vi lager matematikk med vektorer.

Du vil finne ulike skrivemåter for vektorer i andre lærebøker, i matematikkapper og på Internet. I stedet for pil over vektornavnet brukes gjerne en strek over eller under, eller fete bokstavtyper. Enhetsvektorer har gjerne en 'hatt' over navnet. Vektorer på koordinatform rammes inn med krøllparenteser eller vanlige parenteser i stedet for bueparenteser. Noen bruker også betegnelsen vektorkomponenter i stedet for vektorkoordinater,

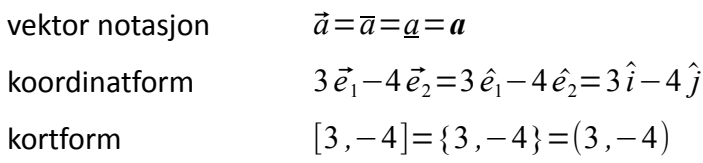

#### *Regneregler for koordinatform*

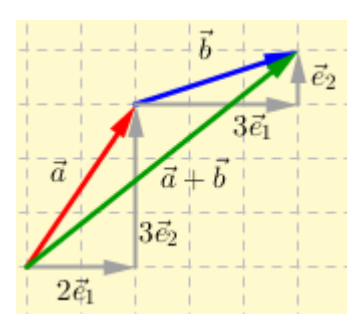

Vektorsummen  $\vec{a}+\vec{b}$  i figuren kan beregnes ut fra koordinatene i *x*- og *y*-retning,

$$
\vec{a} + \vec{b} = 2 \vec{e_1} + 3 \vec{e_2} + 3 \vec{e_1} + \vec{e_2}
$$
  
= 2 \vec{e\_1} + 3 \vec{e\_1} + 3 \vec{e\_2} + \vec{e\_2}  
= 5 \vec{e\_1} + 4 \vec{e\_2}  
= [5, 4]

Summen av to vektorer  $a \!=\! [m_{1}, n_{1}]$  og  $b \!=\! [m_{2}, n_{2}]$  gitt på koordinatform beregnes slik:

$$
\vec{a} + \vec{b} = (m_1 \vec{e}_1 + n_1 \vec{e}_2) + (m_2 \vec{e}_1 + n_2 \vec{e}_2)
$$
  
=  $(m_1 + m_2) \vec{e}_1 + (n_1 + n_2) \vec{e}_2$   
=  $[m_1 + m_2, n_1 + n_2]$ 

Produkt av tallet *t* og vektoren  $\vec{a} = [m, n]$  på koordinatform beregnes slik:

$$
t \, \vec{a} = t \left( m \, \vec{e_1} + n \, \vec{e_2} \right)
$$
  
=  $t \, m \, \vec{e_1} + t \, n \, \vec{e_2}$   
=  $\left[ t \, m \, , t \, n \right]$ 

Differansen mellom to vektorer  $a = [m_1, n_1]$  og  $b = [m_2, n_2]$  gitt på koordinatform beregnes slik:

$$
\vec{a} - \vec{b} = (m_1 \vec{e}_1 + n_1 \vec{e}_2) - (m_2 \vec{e}_1 + n_2 \vec{e}_2)
$$
  
=  $(m_1 - m_2) \vec{e}_1 + (n_1 - n_2) \vec{e}_2$   
=  $[m_1 - m_2, n_1 - n_2]$ 

Oppsummering

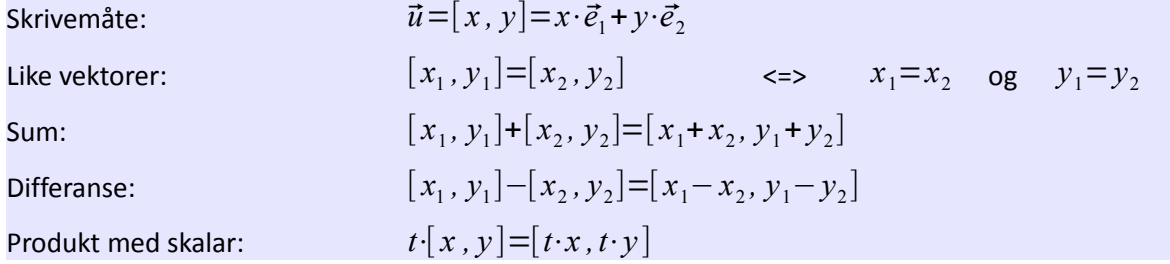

### <span id="page-5-0"></span>**Vektor mellom punkter**

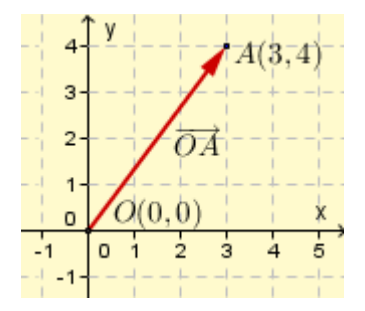

Origovektorer har utgangspunkt i origo, *O*(0, 0).

Punktet *A* i figuren har punktkoordinater (3, 4) og origovektoren  $\overline{OA}$  på koordinatform er  $\overline{OA}$ =[3,4]. Punktkoordinatene til *A* har samme verdier som vektorkoordinatene til  $\overline{OA}$  .

Et punkt *P* som har koordinater (*m, n*) ligger *m* enheter i x-retning og *n* enheter i y-retning i forhold til origo. Origovektoren for punktet  $P(m, n)$  er  $\overrightarrow{OP} = [m, n]$ .

Nå har vi et utgangspunkt til å finne vektoren mellom to punkter ved hjelp av det vi vet om regneregler.

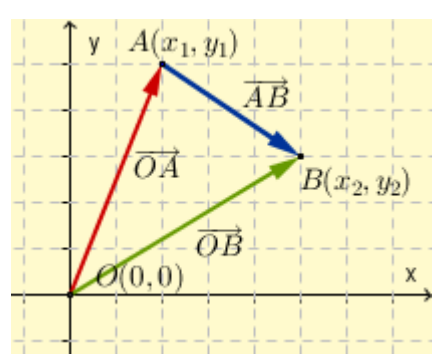

Plunktene 
$$
A(x_1, y_1)
$$
 og  $B(x_2, y_2)$  ifiguren har  
\norigovektorer  $\overrightarrow{OA} = [x_1, y_1]$  og  $\overrightarrow{OB} = [x_2, y_2]$ 

\nVi ser at  $\overrightarrow{OA} + \overrightarrow{AB} = \overrightarrow{OB}$ 

\nsom ordnes til  $\overrightarrow{AB} = \overrightarrow{OB} - \overrightarrow{OA} = [x_2, y_2] - [x_1, y_1]$ 

\n $= [x_2 - x_1, y_2 - y_1]$ 

# <span id="page-6-1"></span>**GeoGebra**

GeoGebra er et tegne- og beregningsprogam for geometriske objekter og matematiske funksjoner. Ta en titt på [http://www.geogebra.org](http://www.geogebra.org/) og se hvordan det presenterer seg. Nedlasting er gratis. Nedenfor er det vist noen eksempler fra programmet som smakebiter. Bruk programmets nettsider til å lære mer.

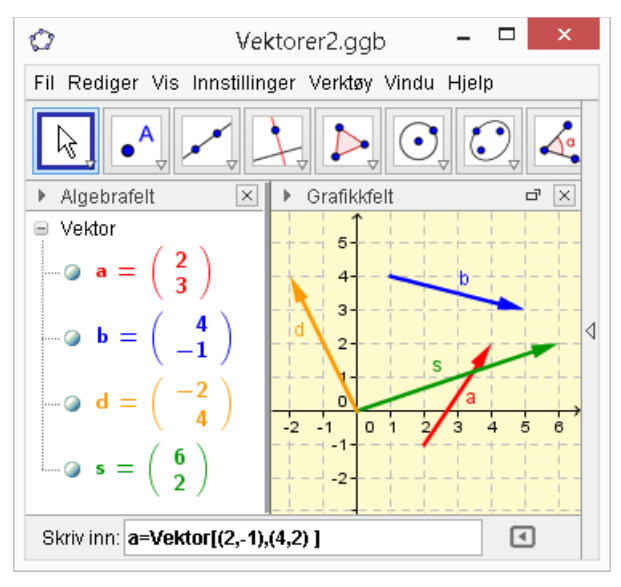

Her er vektoren  $\vec{a} = [2,3]$  tastet inn med kommandoen **a = vektor[(2,-1),(4,2)]** som tegner vektoren fra punkt (2,-1) til punkt (4,2).

Et alternativ er å gi kommandoen **a=vektor[(2,3)]** som har origo som start – og deretter trekke vektoren dit vi vil ha den.

Sumvektor  $\vec{s}$  og differansevektor  $\vec{d}$  er beregnet og tegnet med kommandoene **s=a+b** og **d=a-b**.

# <span id="page-6-0"></span>**Romkoordinater 3D**

Et koordinatsystem i planet har to koordinatakser, et punkt har to koordinater og en vektor har to vektorkoordinater. Et koordinatsystem i rommet har tre koordinatakser, et punkt har tre koordinater og en vektor har tre vektorkoordinater. De tre aksene står vinkelrett på hverandre, og plasseringen av aksene velges som et *høyre*dreid system.

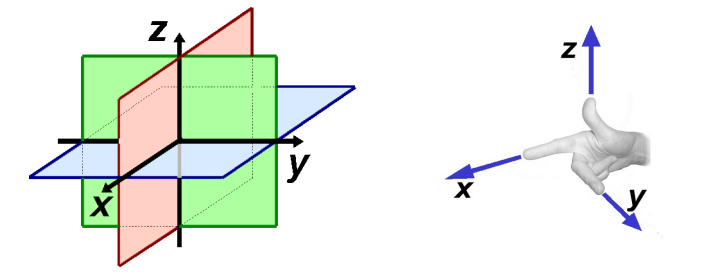

Et høyredreid koordinatsystem har *x*-akse langs høyre pekefinger, *y*-akse langs bøyd langfinger, og *z*-akse langs tommelen.

To og to av koordinataksene danner et plan, *x*- og *y*-aksen ligger i det blå *xy*-planet, *x*- og z-aksen ligger i det røde *xz*-planet, *y*- og *z*-aksen ligger i det grønne *yz*-planet.

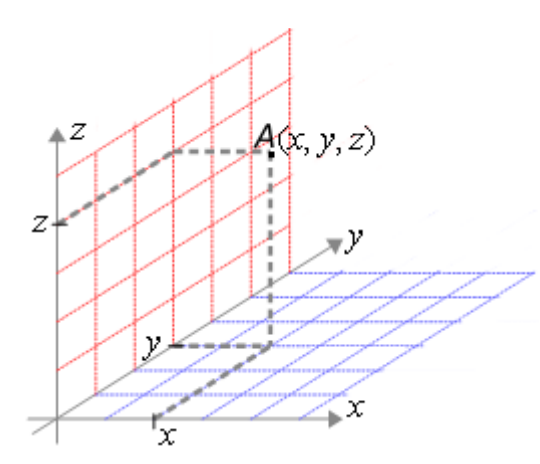

Punkter i rommet har tre koordinater, (*x*, *y*, *z*).

Hvis *z*-koordinat er null, ligger punktet i *xy*-planet, hvis både *z* og *y* er null, ligger punktet langs *x*-aksen. Verdien av *z*-koordinat representerer høyden over *xy*planet.

Punktet A som er vist i figuren er merket av ved å følge 2 enheter langs x-aksen, 3 enheter langs y-aksen og 4 enheter langs z-aksen, altså (2, 3, 4)

Det er ikke lett å lage figurer som illustrerer punkter, linjer og figurer i 3D. GeoGebra har en betautgave som tegner både i *xy*-planet og rommet.

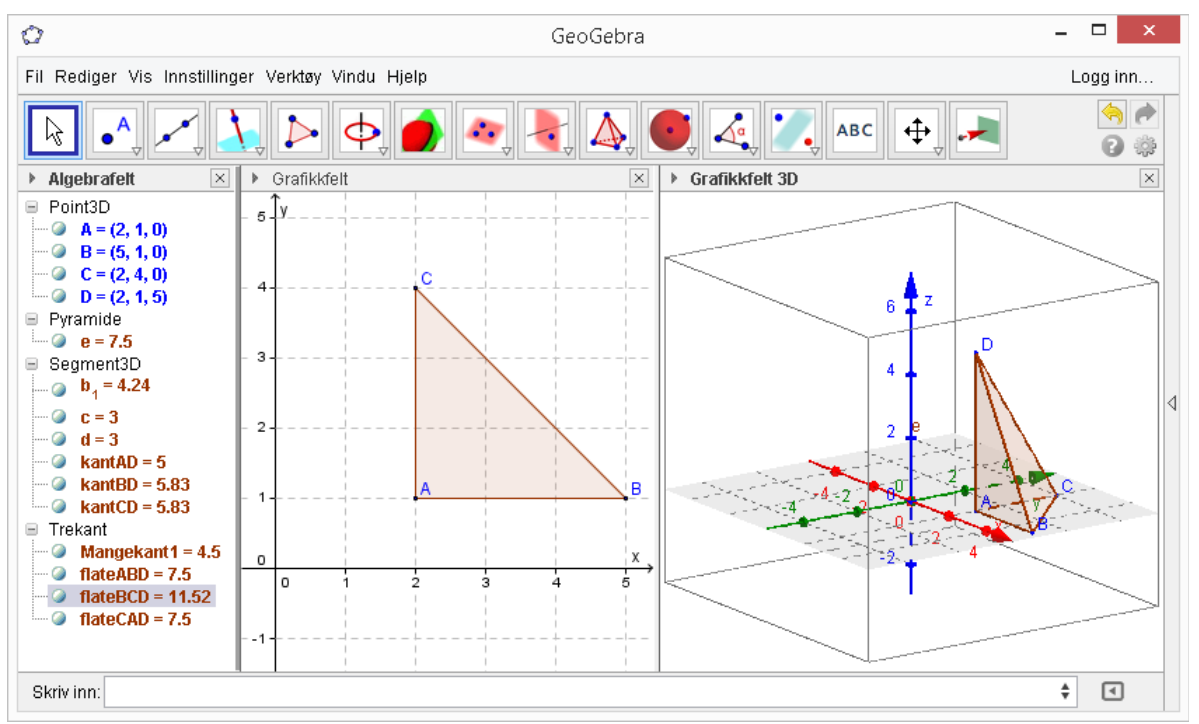

Ovenfor er det først merket av tre punkter A(2,1), B(5,1) og C(2,4) i Grafikkfelt som viser *xy*-planet. Punktene blir også vist i Grafikkfelt3D. Deretter ble det laget en trekant (mangekant) mellom punktene. Denne trekanten er ment å være grunnflaten i en pyramide med høyde 5, og toppunkt rett over punkt *A* i grunnflaten. Pyramiden ble tegnet med 'Pyramide'-verktøyet.

I Algebrafelt til venstre i GeoGebra får vi fortløpende se beregnede lengder, areal og volum av sider, flater og volum i mangekant.

Grunnflaten er en rettvinklet trekant med to sidelengder = 3, og areal  $1/2^*3^2 = 4.5$ . Volumet av pyramiden er 1/3\*4.5\*5 = 7.5 .

De to lengste sidekantene finner vi med Pythagoras formel, sqrt(3^2 + 5^2) = 5.83 .

GeoGebra kan brukes som kalkulator også, vi taster inn regnestykker på enlinje form i inputfeltet. Skrivemåten er omtrent som i MATLAB, for eksempel Areal3 = 1/2\*3^2, Volum = 1/3\*Areal3\*5, Lengde2 = sqrt(3^2 + 5^2) som vist ovenfor. Verdiene som beregnes kan gis navn som kan brukes i videre beregninger.

Utfordring: Sjekk at arealet av △BCD er 11.52 !

# <span id="page-8-1"></span>**Vektorkoordinater 3D**

Tenker vi oss enhentsvektorer  $\vec{e}_1$ ,  $\vec{e}_2$  og  $\vec{e}_3$  langs x-, y- og *z*-aksen kan vi danne alle vektorer i rommet som en sum av tre tall multipliser med hver sin enhetsvektor. Enhetsvektorene kalles også basisvektorer.

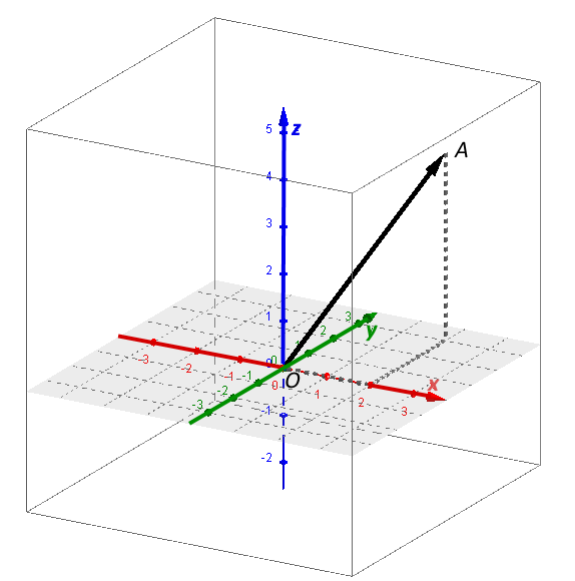

Her er et utsnitt av et koordinatsystem i rommet tegnet i GeoGebra 3D.

Langs *x*-, *y*- og *z*-akser har vi enhetsvektorer  $\vec{e}_1$  ,  $\vec{e}_2$  og  $\vec{e}_3$  .

Et punkt *A* er avmerket med romkoordinater  $(2, 3, 4)$ .

Vektoren  $\overline{OA}$  har vektorkoordinater [2, 3, 4] eller med enhetsvektorer:<br> $\overline{OA} = 2 \vec{e}_1 + 3 \vec{e}_2 + 4 \vec{e}_3$ .

$$
\overrightarrow{OA} = 2\vec{e}_1 + 3\vec{e}_2 + 4\vec{e}_3.
$$

På koordinatform skriver vi en vektor i rommet som  $\vec{v} = x \vec{e_1} + y \vec{e_2} + z \vec{e_3} = [x, y, z]$ . Regnereglene for produkt med tall, sum og differanse av vektorer i rommet blir de samme som vi har for vektorer i planet, med utvidelse av en tredje dimensjon:

#### **Regneregler på koordinatform**

![](_page_8_Picture_548.jpeg)

### <span id="page-8-0"></span>**MATLAB/Octave**

I fysikk og matematikk er vektorer størrelser som representerer lengde og retning – og som kan beskrives geometrisk med koordinatverdier parallell med aksene i 2D eller 3D aksesystemer. I MATLAB er egentlig vektorer det samme som endimensjonale matriser, men om vi avgrenser oss til 2 eller 3 elementer kan vi sjonglere med vektorer i planet eller i rommet.

```
\gg a = [2 3]; b = [4 -1]; <br> & to vektorer i 2D, planet
> s = a + b % sum
s = 6 2
\Rightarrow d = a – b % differanse
ans =-2 4
\geq norm(b) \frac{1}{2} form = lengde av vektor, 4.1231=sqrt(17)
ans = 4.1231>> u = [2 3 4]; v = [-1 1 3]; % to vektorer i rommet
>> w = u – 3*v % differanse og multiplikasjon med skalar
w =5 \t 0 \t -5>> norm(w)
ans = 7.0711
```
MATLAB beregner numeriske verdier, men kan også lage symbolske svar. Lengden av vektoren  $\vec{b}$  ovenfor blir  $|\vec{b}|{=}\sqrt{4^2{+}(-1)^2}{=}\sqrt{17}{=}\,4.1231...$  . Taster vi inn dette i symbolsk MATLAB blir skjermdialogen slik: >> b = sym([4 -1]) % Vektor b som symbolsk objekt  $b =$  $[ 4, -1]$ >> norm(bb) ans =<br> $17^{\circ} (1/2)$ % kvadratrota av 17

Et alternativ til MATLAB er Octave som kan lastes ned gratis, se http://www.gnu.org . Siste utgave for MS Windows kan lastes ned fra<http://mxeoctave.osuv.de/>.

# <span id="page-10-2"></span>*Vektorregning*

### <span id="page-10-1"></span>**Absoluttverdi av vektor**

![](_page_10_Figure_2.jpeg)

Vektorene  $\vec{u} = \overline{AB} = 4 \vec{e}_1 + 3 \vec{e}_2 = [4, 3]$  og  $\vec{v} = \vec{CD} = -6 \vec{e}_1 + 2 \vec{e}_2 = [-6, 2]$  er tegnet inn i et aksesystem.

Med absoluttverdien av en vektor menes lengden av vektoren. Kjenner vi koordinatverdiene til vektoren bruker vi Pythagoras setning til å beregne lengden,

$$
|\vec{u}| = \sqrt{4^2 + 3^2} = 5
$$
  $|\vec{v}| = \sqrt{(-6)^2 + 2^2} = \sqrt{40} = 6.32$ 

Vi bruker absoluttverdistolper som for tall.

Avstanden mellom to punkter i planet tilsvarer absoluttverdien av vektoren fra det ene punktet til det andre. I figuren ovenfor vil vi kunne beregne avstanden fra *A* (2, 1) til *C* (7, -4) som<br> $|\overline{AC}| = |[7-2, -4-1]| = \sqrt{5^2 + (-5)^2} = 5\sqrt{2} = 7.07$ 

$$
|\overline{AC}| = |[7-2, -4-1]| = \sqrt{5^2 + (-5)^2} = 5\sqrt{2} = 7.07
$$

Absoluttverdien (lengden) av vektoren  $\vec{v}=[x, y]$  er  $|\vec{v}|=\sqrt{x^2+y^2}$  . Avstanden mellom punktene  $(x_1, y_1)$  og  $(x_2, y_2)$  er  $d = \sqrt{(x_2 - x_1)^2 + (y_2 - y_1)^2}$  . Absoluttverdien (lengden) av vektoren  $\vec{v}=[x, y, z]$  er  $|\vec{v}|=\sqrt{x^2+y^2+z^2}$  . Avstanden mellom  $(x_1, y_1, z_1)$  og  $(x_2, y_2, z_2)$  er  $d = \sqrt{(x_2 - x_1)^2 + (y_2 - y_1)^2 + (z_2 - z_1)^2}$ .

### <span id="page-10-0"></span>**Areal mellom vektorer, determinant**

To vektorer i planet er generelt gitt som  $\vec{a} = [x_1, y_1]$  og  $\vec{b} = [x_2, y_2]$  . I vektorregning dukker ofte uttrykk på formen *x*1⋅*y*<sup>2</sup> *– y*1⋅*x*<sup>2</sup> opp og har en egen skrivemåte – som kalles determinant:

$$
\begin{vmatrix} x_1 & y_1 \\ x_2 & y_2 \end{vmatrix} = x_1 \cdot y_2 - y_1 \cdot x_2
$$

Denne determinanten er organisert i 2 rader og 2 kolonner, en  $2 \times 2$  determinant.

Når to vektorer  $\vec{a}$  =  $[x_1, y_1]$  og  $\vec{b}$  =  $[x_2, y_2]$  danner to sider som møtes i et parallellogram kan det vises at *arealet av parallellogrammet* har en verdi som er *absoluttverdien av determinanten* vi kan sette opp av vektorkoordinatene til  $\vec{a}$  og  $\vec{b}$  :

Area*l* = abs(
$$
\begin{vmatrix} x_1 & y_1 \\ x_2 & y_2 \end{vmatrix}
$$
) = |*x*<sub>1</sub> · *y*<sub>2</sub> - *y*<sub>1</sub> · *x*<sub>2</sub>|

#### **Eksempel 2**

Vektorene  $\overrightarrow{AB}$ =[8,−6] og  $\overrightarrow{AD}$ =[2,4] danner to av sidene i parallellogrammet ABCD.

Arealet av ABCD kan beregnes som *absoluttverdien* av determinanten som dannes av vektorkoordinatene til  $\overline{AB}$  og  $\overline{AD}$  :

$$
Det = \begin{vmatrix} 8 & -6 \\ 2 & 4 \end{vmatrix} = 8 \cdot 4 - (-6) \cdot 2 = 44
$$
  
Area1 = |Det| = 44

![](_page_11_Figure_4.jpeg)

Determinanten settes opp med utgangspunkt i vektorkoordinatene til de to vektorene som 'utspenner' arealet. Rekkefølgen spiller ingen rolle, her er den andre muligheten:

$$
Det = \begin{vmatrix} 2 & 4 \\ 8 & -6 \end{vmatrix} = 2 \cdot (-6) - 4 \cdot 8 = -44
$$
 og *Area1* = |*Det*| = 44

Dette arealet kan vi også regne ut som arealet av det stiplede rektangelet på figuren minus de fire hjørnetrekantene, *Areal*=(8+2)(6+4)*–* 2⋅ 1  $\frac{1}{2}$ .8.6 – 2. $\frac{1}{2}$  $\frac{1}{2}$ ·2·4=100-48-8=44.

Vi får en tilsvarende formel for arealet av trekanten som dannes av to vektorer  $\vec{a}$  = $[x_1^{},y_1^{}]$   $\,$  og  $\vec{b}\!=\![x_2,y_2]\;$  som møtes i et hjørne,

Area*l* = 
$$
\frac{1}{2}
$$
·abs( $\begin{vmatrix} x_1 & y_1 \\ x_2 & y_2 \end{vmatrix}$ ) =  $\frac{1}{2}$ · $\begin{vmatrix} x_1 \cdot y_2 - y_1 \cdot x_2 \end{vmatrix}$ 

Hvis de to vektorene  $\vec{a}$  og  $\vec{b}$  er parallelle vil determinant og areal bli null:

To vektorer i planet er parallelle hvis og bare hvis determinanten til vektorene er null.

## <span id="page-12-0"></span>**Regneteknikker**

#### **Negativ vektor**

Den negative verdien av  $\vec{x} = \overline{AB}$  er  $-\vec{x} = -\overline{AB} = \overline{BA}$  (Neg. verdi = motsatt retning)

#### **Sum punkt-til-punkt av vektorer**

![](_page_12_Figure_4.jpeg)

![](_page_12_Figure_5.jpeg)

![](_page_12_Figure_7.jpeg)

#### **Finne midtpunktet** *M* **til linja mellom** *A* **og** *B*

![](_page_12_Figure_9.jpeg)

![](_page_12_Picture_384.jpeg)

Punkt *M* har *punktkoordinater lik vektorkoordinatene til*  $\overline{OM}$  *.* 

#### **Finne ut om to vektorer (linjer) er parallelle**

To vektorer 
$$
\vec{a} = [x_1, y_1, z_1]
$$
 og  $\vec{b} = [x_2, y_2, z_2]$  er parallelle dersom det finnes en *t* slik at   
 $\vec{b} = t \cdot \vec{a}$  som tilsvarer  $[x_2, y_2, z_2] = t \cdot [x_1, y_1, z_1] = [t x_1, t y_1, t z_1]$ 

#### **Finne ut om punktene** *A***,** *B* **og** *C* **ligger på samme linje**

![](_page_12_Figure_15.jpeg)

Punktene A, B og C ligger på samme linje dersom det finnes en skalar *s* slik at

at  

$$
\overrightarrow{AC} = s \cdot \overrightarrow{AB}
$$

Alternativt kan vi sette opp at ⃗*AC* <sup>=</sup>*<sup>t</sup>*⋅⃗*BC* eller ⃗*BC*=*<sup>u</sup>*⋅⃗*AB*

#### **Finne skjæringspunktet mellom linjer**

![](_page_12_Figure_21.jpeg)

Punktkoordinatene til *S* er  $(x_{\scriptscriptstyle S}^{}, y_{\scriptscriptstyle S}^{})$ Finn vektorene  $\overrightarrow{EF}$  ,  $\overrightarrow{ES}$  ,  $\overrightarrow{GH}$  ,  $\overrightarrow{GS}$ 

Finn *u* av vektorlikningssettet ⃗*EF*=*<sup>u</sup>*⋅⃗*ES*

$$
\overline{EF} = u \cdot \overline{ES}
$$
  
\n
$$
\overline{GH} = v \cdot \overline{GS}
$$
  
\n
$$
\overline{OS} = \overline{OE} + \overline{ES}
$$
 som gir punkt

Beregn ⃗*OS*=⃗*OE*+⃗*ES* som gir punktkoordinatene til *S*.

# <span id="page-13-2"></span>*Skalarprodukt og vektorprodukt*

# <span id="page-13-1"></span>**Skalarprodukt**

Multiplikasjon med to vektorer er definert på to måter. Resultatet av den ene beregningen er et tall, en skalar. Resultatet av den andre beregningen er en ny vektor. Vi ser først på skalarpruduktet, operatortegnet som brukes er en gangeprikk. Skalarprodukt kalles også prikkprodukt eller indreprodukt.

Skalarproduktet kan beregnes på to måter, alt etter om vi kjenner vektorenes lengder og vinkelen mellom dem, eller vi har gitt vektorene på koordinatform. Vinkelen mellom vektorene er den minste av de to vinklene mellom vektorene når vi gir de samme startpunkt, det blir da en størrelse i området [0°, 180°].

![](_page_13_Picture_4.jpeg)

Skalarproduktet av vektorene  $\vec{a}$  og  $\vec{b}$  er en *skalar*,  $\vec{a} \cdot \vec{b} = |\vec{a}| \cdot |\vec{b}| \cdot \cos v$ 

der *v* er vinkelen mellom vektorene.

### **Eksempel 3**

![](_page_13_Picture_481.jpeg)

Svar: Største verdi av skalarproduktet er produktet av vektorenes absoluttverdier (lengder). Minste verdi av skalarproduktet er den negative verdien av produktet av vektorenes lengder.

# <span id="page-13-0"></span>**Regneregler for prikkprodukt**

Definisjonen av skalarprodukt er at to lengdeverdier og en cosinusverdi skal multipliseres med hverandre. Rekkefølgen av faktorene i en multiplikasjon mellom tall er valgfri, og det betyr at  $\vec{a} \cdot \vec{b} = \vec{b} \cdot \vec{a}$ .

Skalarproduktet mellom en vektor og en vektorsum,  $\vec{a}(\vec{b}+\vec{c})$  kan bergnes på samme måte som vi ganger tall inn i en parentes,  $\vec{a}(\vec{b}+\vec{c}) = \vec{a}\cdot\vec{b}+\vec{a}\cdot\vec{c}$ .

Skalarproduktet av to vektorer som hver er multiplisert med en skalar kan beregnes ved å gange sammen skalarfaktorerene og skalarproduktet av vektorene,  $(x \cdot \vec{a}) \cdot (y \cdot \vec{b}) = (x \cdot y) \cdot \vec{a} \cdot \vec{b}$ .

Skalarproduktet av en vektor med seg selv blir kvadratet av vektorens lengdeverdi,

.

$$
\vec{a} \cdot \vec{a} = \vec{a}^2 = |\vec{a}| \cdot |\vec{a}| \cdot \cos 0 = |\vec{a}|^2
$$

Hvis vinkelen mellom de to vektorene i et skalarprodukt er 90°, blir resultatet 0 fordi cos 90° = 0. Vektorene står da vinkelrett på hverandre, de er *ortogonale*. Vi kan markere dette som  $\vec{a} \perp \vec{b}$ .

Disse reglene kan oppsummeres kort slik:

$$
\vec{a} \cdot \vec{b} = \vec{b} \cdot \vec{a}
$$
\n
$$
\vec{a} \cdot (\vec{b} + \vec{c}) = \vec{a} \cdot \vec{b} + \vec{a} \cdot \vec{c}
$$
\n
$$
(x \cdot \vec{a}) \cdot (y \cdot \vec{b}) = (x \cdot y) \cdot \vec{a} \cdot \vec{b}
$$
\n
$$
\vec{a} \perp \vec{b} \text{ når og bare når } \vec{a} \cdot \vec{b} = 0 \text{ (vinkel } v = 90^\circ \text{)}
$$

# <span id="page-14-0"></span>**Prikkprodukt på koordinatform**

En vektor gitt på koordinatform er en vektorsum med to ledd som står  $90^{\circ}$  på hverandre,

 $\vec{a} = x_a \vec{e}_1 + y_a \vec{e}_2 = [x_a, y_a]$  . Multipliserer vi  $\vec{a}$  med  $\vec{b} = x_b \vec{e}_1 + y_b \vec{e}_2 = [x_b, y_b]$  kan vi bruke regnereglene fra forrige delkapittel til å vise en alternativ formel for prikkproduktet.

Skalarproduktet av to vektorer på koordinatform,  $\vec{a}$  = $[x_a,y_a]$   $\,$  og  $\vec{b}$  = $[x_b,y_b]$  , kan beregnes som

$$
\vec{a} \cdot \vec{b} = [x_a, y_a] \cdot [x_b, y_b] = x_a \cdot x_b + y_a \cdot y_b
$$

**Eksempel 4**

*Finn skalarproduktet av*  $\vec{a}$  *og*  $\vec{b}$  *.* 

Vektorene beskrives på koordinatform ved hjelp av enhetsvektorer i x- og y-retning,  $\vec{a} = 2 \vec{e}_1 - 2 \vec{e}_2 = [2, -2]$  og  $\vec{b} = 4 \vec{e}_1 + 1 \vec{e}_2 = [4, 1]$ 

Skalarproduktet, *multipliserer ut,* ordner,

$$
\vec{a} \cdot \vec{b} = (2\vec{e}_1 - 2\vec{e}_2) \cdot (4\vec{e}_1 + 1\vec{e}_2) \n= 2\vec{e}_1 \cdot 4\vec{e}_1 + 2\vec{e}_1 \cdot 1\vec{e}_2 - 2\vec{e}_2 \cdot 4\vec{e}_1 - 2\vec{e}_2 \cdot 1\vec{e}_2 \n= 8\vec{e}_1^2 - 6\vec{e}_1\vec{e}_2 - 2\vec{e}_2^2 \n= 8 \cdot 1 - 6 \cdot 0 - 2 \cdot 1 = 6
$$

- og dette stemmer med formelen ovenfor,  $2.4+(-2).1=6$ 

2D: 
$$
[x_a, y_a] \cdot [x_b, y_b] = x_a \cdot x_b + y_a \cdot y_b
$$
  
3D  $[x_a, y_a, z_a] \cdot [x_b, y_b, z_b] = x_a \cdot x_b + y_a \cdot y_b + z_a \cdot z_b$ 

**Eksempel 5**

![](_page_14_Figure_14.jpeg)

*Finn vinkelen mellom*  $\vec{a}$  *og*  $\vec{b}$  *.* 

Ved å vri litt på den første formelen for skalarproduktet får vi at cos  $v = \frac{\vec{a} \cdot \vec{b}}{|\vec{a}| |\vec{s}|^2}$ **∣** $\frac{a}{|\vec{a}| \cdot |\vec{b}|}$  der skalarproduktet står i teller og produktet av absoluttverdiene (lengdene) av vektorene i nevneren. Absoluttverdiene av lengdene er  $\quad |a|\!=\!\sqrt{2^2+(-2)^2}\!=\!2\sqrt{2}\quad \text{og}\quad |b|\!=\!\sqrt{4^2\!+1^2}\!=\!\sqrt{17}\quad$ resultatetet av skalarproduktet beregnes på koordinatform,  $\vec{a}\cdot\vec{b}=2\cdot4+(-2)\cdot1=6$ og vi setter inn,  $\cos v = \frac{6}{\sqrt{2}}$  $2\sqrt{2}\cdot\sqrt{17}$  $= 0.5145$  og dermed  $v = \sin^{-1}(0.5145) = 59.04^{\circ}$ 

# <span id="page-15-1"></span>**Kryssprodukt**

![](_page_15_Figure_1.jpeg)

Kryssproduktet  $\vec{a} \times \vec{b}$  av  $\vec{a}$  og  $\vec{b}$  er en ny *vektor* slik at 1. Vektoren  $\vec{a} \times \vec{b}$  står vinkelrett på både  $\vec{a}$  og  $\vec{b}$  . 2. Vektorene  $\vec{a}$ ,  $\vec{b}$  og  $\vec{a} \times \vec{b}$  danner et høyrehåndssystem. 3.  $|\vec{a} \times \vec{b}| = |\vec{a}| \cdot |\vec{b}| \cdot \sin v$  (*v* er vinkelen mellom  $\vec{a}$  og  $\vec{b}$ )  $|\vec{a} \times \vec{b}|$ =Arealet av parallellogrammet utspendt av  $\vec{a}$  og  $\vec{b}$ 

Kjenner vi vektorene på koordinatform,  $\vec{a} = [x_a, y_a, z_a]$  og  $\vec{b} = [x_b, y_b, z_b]$  er vektorproduktet

$$
\vec{a} \times \vec{b} = \begin{vmatrix} \vec{e}_1 & \vec{e}_2 & \vec{e}_3 \\ x_a & y_a & z_a \\ x_b & y_b & z_b \end{vmatrix} = \begin{bmatrix} y_a & z_a \\ y_b & z_b \end{bmatrix}, -\begin{vmatrix} x_a & z_a \\ x_b & z_b \end{vmatrix}, \begin{vmatrix} x_a & y_a \\ x_b & y_b \end{vmatrix}
$$

# <span id="page-15-0"></span>**Trevektorprodukt**

![](_page_15_Figure_6.jpeg)

Trevektorproduktet av  $\vec{a}$ ,  $\vec{b}$  og  $\vec{c}$  er definert som  $(\vec{a} \times \vec{b}) \cdot \vec{c}$ 

 Resultatet er et tall – og absoluttverdien av tallet er volumet av parallellepipedet som er gitt av  $\vec{a}$ ,  $\vec{b}$  og  $\vec{c}$ .

får vi at

Med vektorene på komponentform,

![](_page_15_Figure_10.jpeg)

$$
(\vec{a} \times \vec{b}) \cdot \vec{c} = \begin{vmatrix} x_a & y_a & z_a \\ x_b & y_b & z_b \\ x_c & y_c & z_c \end{vmatrix} = D
$$

- og volumet av parallellepipedet er *V*=∣*D*∣

### **Eksempel 6**

Et parallellepiped *ABCDEFGH* er gitt av  $\overrightarrow{AB}$ ,  $\overrightarrow{AD}$  og  $\overrightarrow{AE}$  og punktene  $A(1,1,1)$ ,  $B(6,3,1)$ ,  $D(1,6,3)$  og  $E(2,3,7)$ .

Skisser og finn volumet.

![](_page_15_Figure_16.jpeg)

Her er parallellepipedet tegnet i GeoGebra 3D (betaversjon) med  $\vec{u} = \overrightarrow{AB}$  ,  $\vec{v} = \overrightarrow{AD}$  og  $\vec{w} = \overrightarrow{AE}$  .

Volumet av parallellepipedet er absoluttverdien av determinanten

$$
Det = \begin{vmatrix} 5 & 2 & 0 \\ 0 & 5 & 2 \\ 1 & 2 & 6 \end{vmatrix} = 134
$$
  
Volume =  $|134| = 134$